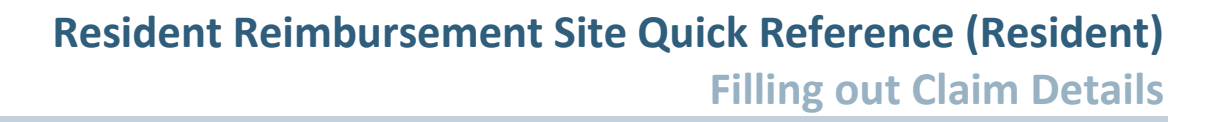

Important note: Please submit expenses resulting from mandatory rotation, mandatory academic half days, offsite call-back and mandatory course fee through the Resident Reimbursement Site. Please DO NOT submit expenses paid by the Resident Activity Fund (RAF) through this reimbursement site. Contact your Program Coordinators for instruction on how to submit RAF expenses.

## **Filling out Claim Details**

 Go to link <https://apps.sp2019.med.ubc.ca/reimbursements/SitePages/Home.aspx>. Login with CWL login ID and password

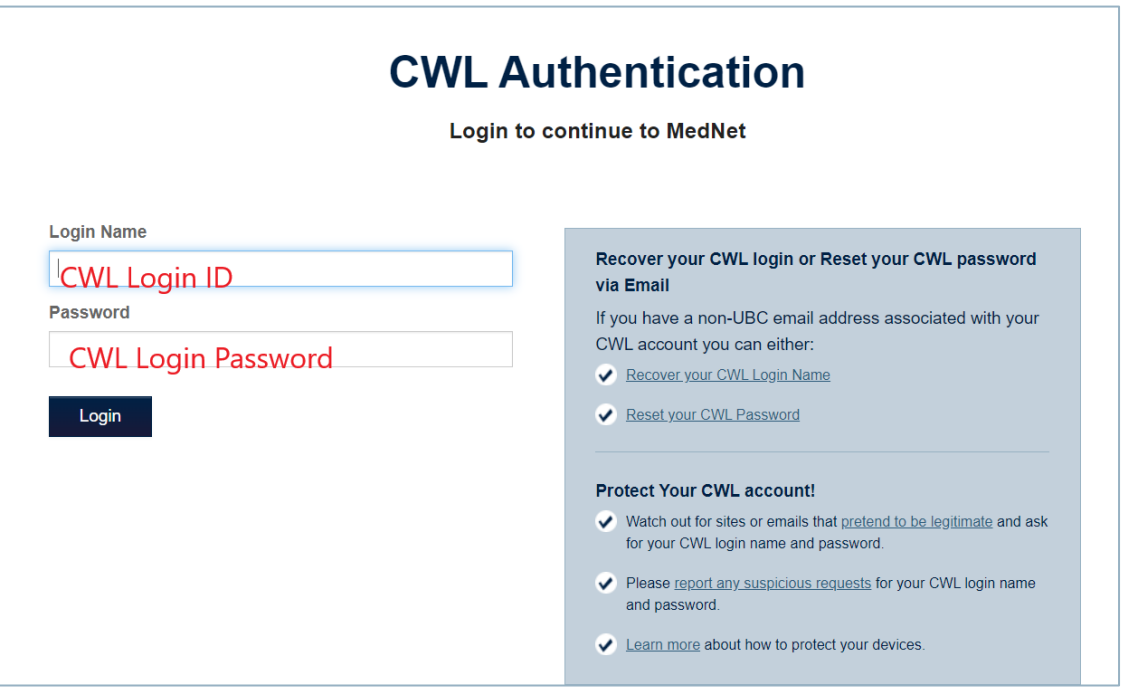

In the home page, under **Residents**, click **New Request**

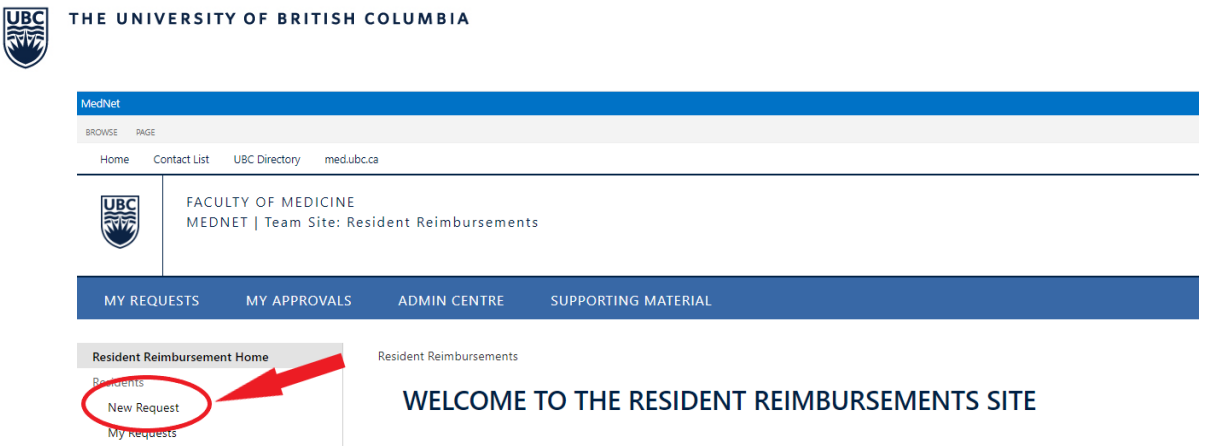

A new form is opened. Fill out the Claim Details following instructions below

## **Resident Reimbursements Form**

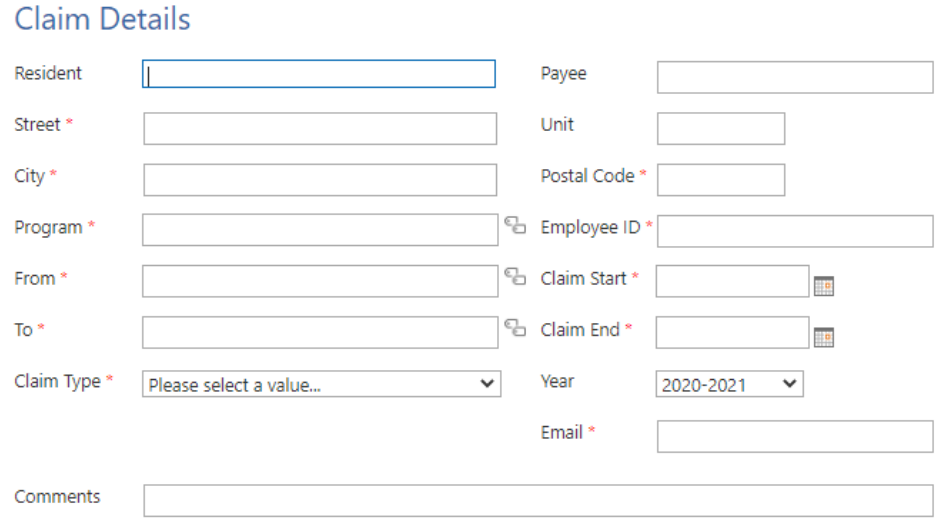

- **Resident**: resident's full name
- **Payee**: if it is different to the resident, enter the name of the vendor who will be receiving reimbursement
- **Street**: resident's mailing address to receive cheque. \***Important**\* provide the old address in the Comments section for Accounts Payable to verify
- **Unit**: unit number of resident's mailing address if applicable
- **City**: city of resident's mailing address
- **Postal Code**: postal code of resident's mailing address
- **Program**: resident's home program/ specific home site. \***Important**\* BCY residents must select BCY as their program until they finish their BCY program
- **Employee ID**: 6-digit hospital IDs
- **From**: starting point of the trip. Select home site if no travel is required
- **To**: ending point of the trip. Select home site if no travel is required
- **Claim Start**: starting date of the trip
- **Claim End**: ending date of the trip

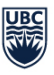

- **Claim type**: select the appropriate claim types from the drop-down list. \***Important**\* submit separate forms for different claim types. For example, submit two separate claim forms for Academic Half Day trip and mandatory rotation trip
- **Year**: select the appropriate academic year. It is this academic year by default.
- **Email**: enter resident's email address
- **Comments**: provide additional details related to the claim